## **Parallelism via Threads**

Basics of

- C with Posix Threads
- Java Threads

## **Counting 3s**

```
int *array;
int length = 100000;int count;
int iters = 10000; /* artificially multiply work */int count3s(){ int i, j;
 int count = 0;for (j = 0; j < iters; j++) {

 for (i = 0; i < length; i++) { if (array[i] == 3) { count++; } } } return count;}
```
## **Starting Threads**

Using simplified Posix interface:

```
int t = 2;int count3s(){ int i; count = 0;for (i = 0; i < t; i++)
 thread_create(count3s_thread, i); join_threads(); return count;}\int
```
#### **Each Thread**

```
void count3s_thread(int id){ int length_per_thread = length / t;
 int start = id * length_per_thread; int i, j; for (j = 0; j < iters; j++) {
 for (i = start; i < start + length_per_thread; i++) { if (array[i] == 3) { count++; } } }}\int
```
#### **Returns the wrong answer!**

#### **Data Race**

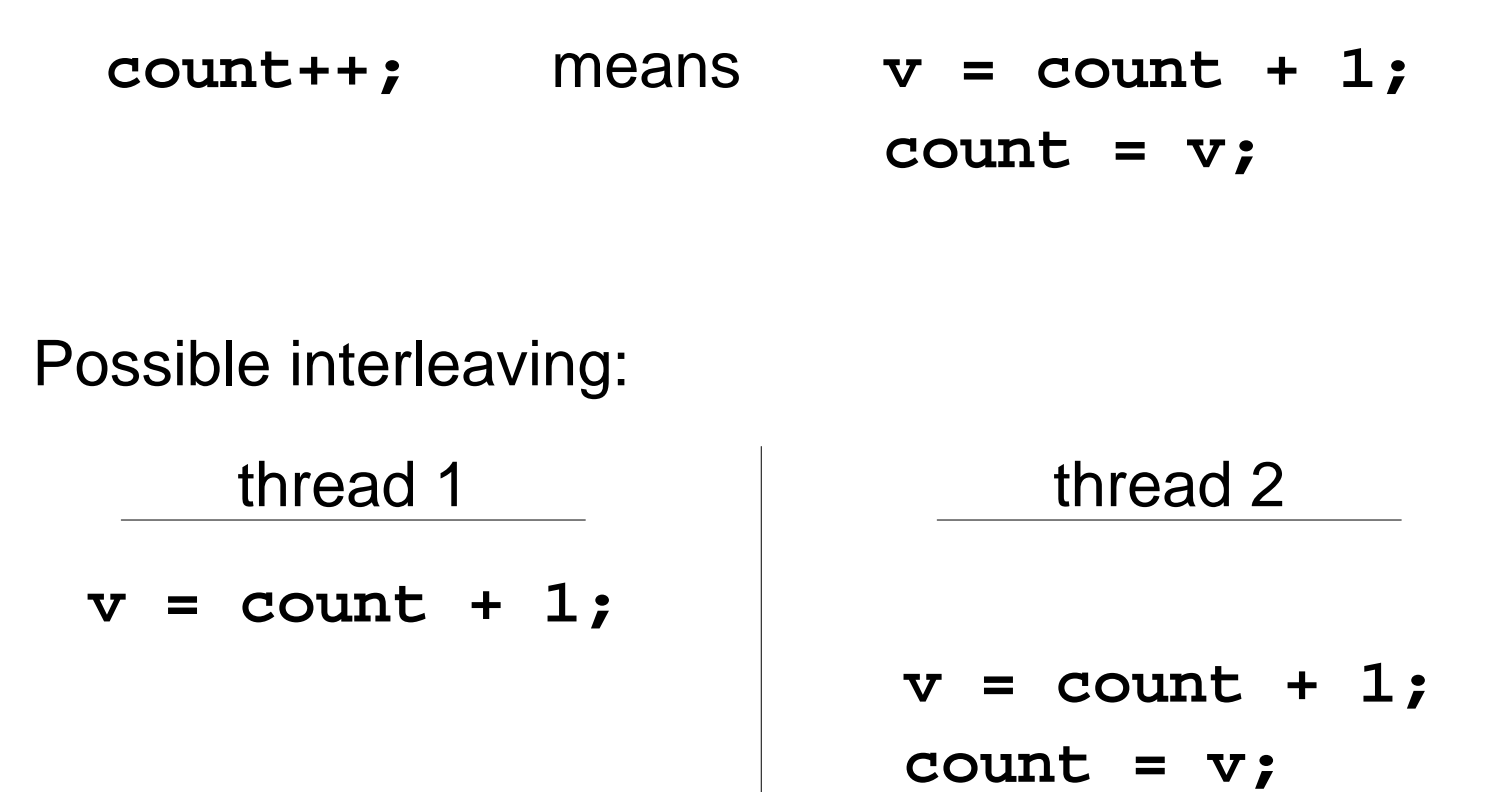

**count = v;**

Need a **lock**...

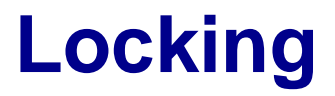

Use a lock to allow only one thread at a time:

**lock(id);count++;unlock(id);**

The code between **lock** and **unlock** is called a**critical section**

### **Peterson's Algorithm (Slight Detour)**

```
int flag[2];int turn;static void lock(int id){ flag[id] = 1; turn = !id;
 while (flag[!id] && turn == !id) { }}static void unlock(int id){ flag[id] = 0; }\int
```
**Doesn't work**... try adding **volatile**...

**Still doesn't work**... need **asm("mfence")**

# **Sharing Protected by Mutex**

Obviously, it's better to use locks supplied by thethread system:

> **mutex m = INIT\_MUTEX;...mutex\_lock(m);count++; mutex\_unlock(m);Copy**

> > Works, but very slowly

## **Reduce Lock Contention**

```
int private_count[MaxThreads];...void count3s_thread(int id){ ... if (array[i] == 3) {
 private_count[id]++; } ... mutex_lock(m);
 count += private_count[id]; mutex_unlock(m);}
```
**Still much slower!?** This is a cache effect...

## **Reduce Cache Contention**

```
struct padded_int{ int value;
 char padding[60];
} private_count[MaxThreads];....
```

```

private_count[id].value++;
```
**Finally**, about twice as fast as the original!

## **Better: No Shared Mutation (and No Locks)**

```
int sub_counts[MaxThreads];
```

```
void count3s_thread(int id){ ...
 int private_count = 0; ...
 sub_counts[id] = private_count;}int count3s(){ ... join_threads(); count = 0;for (i = 0; i < t; i++)
 count += sub_counts[i]; return count;}
```
### **Java Threading**

[See provided Java variant]

## **Conclusion**

Lessons for today:

- Threads, races, locks, contention
- With concurrency, consider carefully shared state
- **volatile** doesn't fix concurrency bugs
- Avoid modiying shared variables